ФИО: Андрей Драгомирович Хлутков**федеральное государственное бюджетное образовательное учреждение высшего образования «РОССИЙСКАЯ АКАДЕМИЯ НАРОДНОГО ХОЗЯЙСТВА И ГОСУДАРСТВЕННОЙ СЛУЖБЫ ПРИ ПРЕЗИДЕНТЕ РОССИЙСКОЙ ФЕДЕРАЦИИ»** Документ подписан простой электронной подписью Информация о владельце: Должность: директор Дата подписания: 23.12.2022 17:24:32 Уникальный программный ключ: 880f7c07c583b07b775f6604a630281b13ca9fd2

**Северо-Западный институт управления – филиал РАНХиГС**

Кафедра бизнес-информатики *(наименование кафедры)*

\_\_\_\_\_\_\_\_\_\_\_\_\_\_\_\_\_\_\_\_\_\_\_\_\_\_\_\_\_\_\_\_\_\_\_\_\_\_\_\_\_\_\_\_\_\_\_\_\_\_\_\_\_\_\_\_\_\_\_\_\_\_\_\_\_\_\_\_\_\_\_\_\_\_\_\_\_

## УТВЕРЖДЕНО

Директор СЗИУ РАНХиГС А.Д. Хлутков

## **ПРОГРАММА МАГИСТРАТУРЫ**

*Бизнес-аналитика (наименование образовательной программы)*

## **РАБОЧАЯ ПРОГРАММА ДИСЦИПЛИНЫ,**

**реализуемой без применения электронного (онлайн) курса**

Б1.В.ДВ.02.02 Большие данные в бизнес-аналитике *(код и наименование РПД)*

#### 38.04.05 Бизнес-информатика

*(код,наименование направления подготовки)*

очная *(форма обучения)*

Год набора – 2022

Санкт-Петербург, 2022г.

## **Автор–составитель:**

Старший преподаватель Барклаевская Наталья Владимировна

# **Заведующий кафедрой бизнес-информатики**

Доктор военных наук, профессор Наумов Владимир Николаевич

РПД «Большие данные в бизнес-аналитике» одобрена протоколом заседания кафедры бизнес-информатики № 9 от 04.07.2022 г.

# **СОДЕРЖАНИЕ**

1. Перечень планируемых результатов обучения по дисциплине, соотнесенных с

планируемыми результатами освоения образовательной программы

- 2. Объем и место дисциплины в структуре образовательной программы
- 3. Содержание и структура дисциплины
- 4. Материалы текущего контроля успеваемости обучающихся
- 5. Оценочные материалы промежуточной аттестации по дисциплине
- 6. Методические материалы для освоения дисциплины
- 7. Учебная литература и ресурсы информационно-телекоммуникационной сет "Интернет"
	- 7.1. Основная литература
	- 7.2. Дополнительная литература
	- 7.3. Нормативные правовые документы и иная правовая информация
	- 7.4. Интернет-ресурсы
	- 7.5. Иные источники
- 8. Материально-техническая база, информационные технологии, программное обеспечение и информационные справочные системы

# 1. Перечень планируемых результатов обучения по дисциплине, соотнесенных с планируемыми результатами освоения программы

Дисциплина Б1.В.ДВ.02.02 «Большие данные в бизнес-аналитике» обеспечивает  $1.1.$ овладение следующими компетенциями.

Таблица 1.1

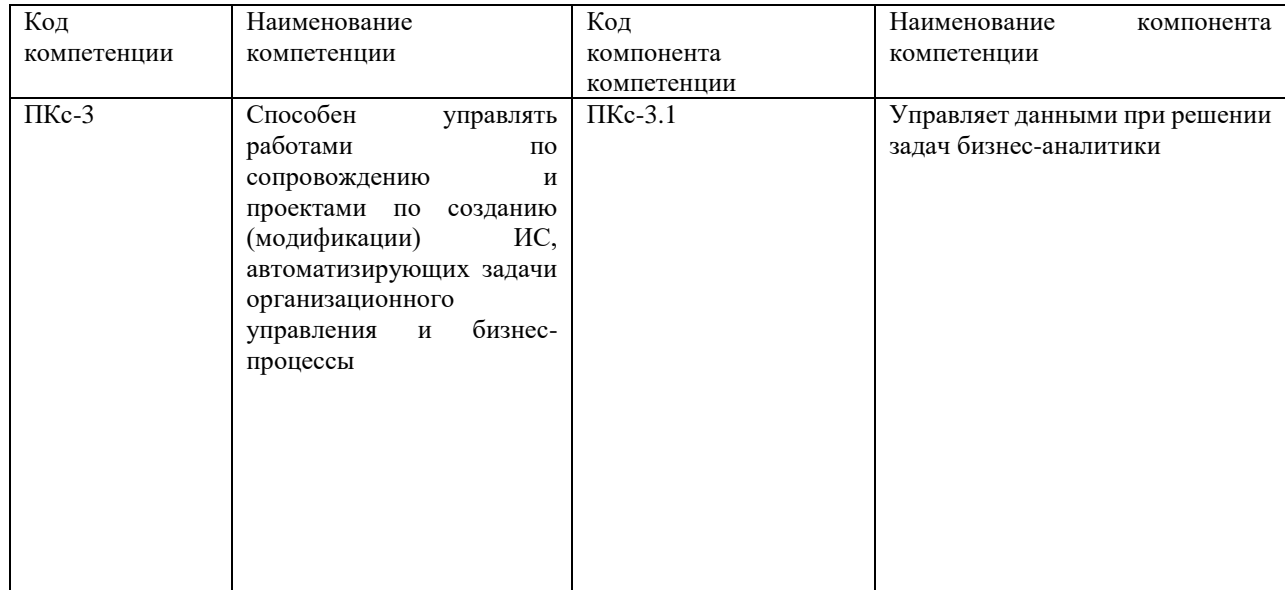

1.2.В результате освоения дисциплины у студентов должны быть сформированы:

Таблица 1.2

| ОТФ/ТФ                                                          | Код<br>компонента | Результаты обучения                                                                                                    |
|-----------------------------------------------------------------|-------------------|----------------------------------------------------------------------------------------------------|
| (при наличии<br>профстандарта)/<br>профессиональные<br>действия | компетенции       |                                                                                                    |
| Большие данные в                                                | $\Pi$ Kc-3.1      | на уровне знаний:                                                                                                    |
| бизнес-аналитике                                                |                   | Знать:                                                                                                    |
|                                                                 |                   | методы проектирование БД;<br>средства проектирования структур баз данных;<br>основные объекты клиент-серверных СУБД;<br>язык запросов Т- SQL;<br>возможности клиент-серверных СУБД;<br>о многомерном анализе данных и специфики построения<br>OLAP-решений с использованием технологий Microsof |
|                                                                 |                   | на уровне умения:                                                                                                    |
|                                                                 |                   | Уметь:                                                                                                    |
|                                                                 |                   | проектировать структуру БД;<br>создавать и модифицировать объекты клиент-серверных<br>СУБД;<br>использовать Analysis Services для построения хранилищ<br>данных                                                                                                    |
|                                                                 |                   | на уровне навыков:<br>- создание и модификация ИС                                                                                                    |

## **2. Объем и место дисциплины в структуре ОП ВО**

## **Объем дисциплины**

Общая трудоемкость дисциплины составляет 4 зачетных единицы /144 академ. часов. Таблина 2

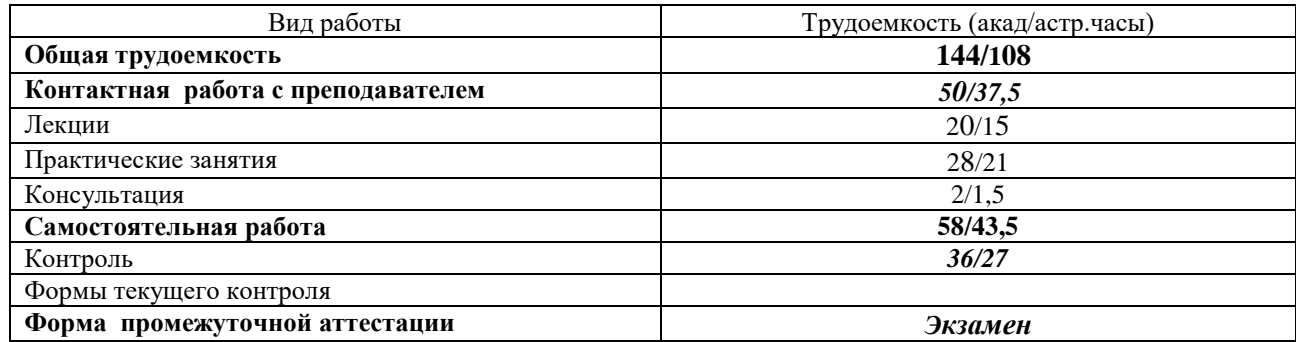

#### **Место дисциплины в структуре ОП ВО**

Дисциплина изучается в 1-м семестре 1-го курса. Дисциплина Б1.В.ДВ.02.01 «Большие данные в бизнес-аналитике» относится к дисциплинам по выбору учебного плана по направлению «Бизнес-информатика» 38.04.05. Преподавание дисциплины опирается на дисциплины программы бакалавриата «Базы данных», «Объектно-ориентированный анализ и программирование», «Сетевые технологии», «Проектирование и разработка вебприложений».

В свою очередь она создаёт необходимые предпосылки для освоения программ таких дисциплин, как Б1.В.01 «Анализ и визуализация данных», ФТД.01 «Корпоративные информационные системы».

Дисциплина закладывает теоретический и методологический фундамент для овладения умениям и навыками в ходе Б2.О.01(У) «Проектно-аналитическая практика» и Б2.О.02 (Н) «Научно-исследовательская работа».

Знания, умения и навыки, полученные при изучении дисциплины, используются студентами при выполнении выпускных квалификационных работ.

## **3. Содержание и структура дисциплины**

3.1.Структура дисциплины

Таблица 3

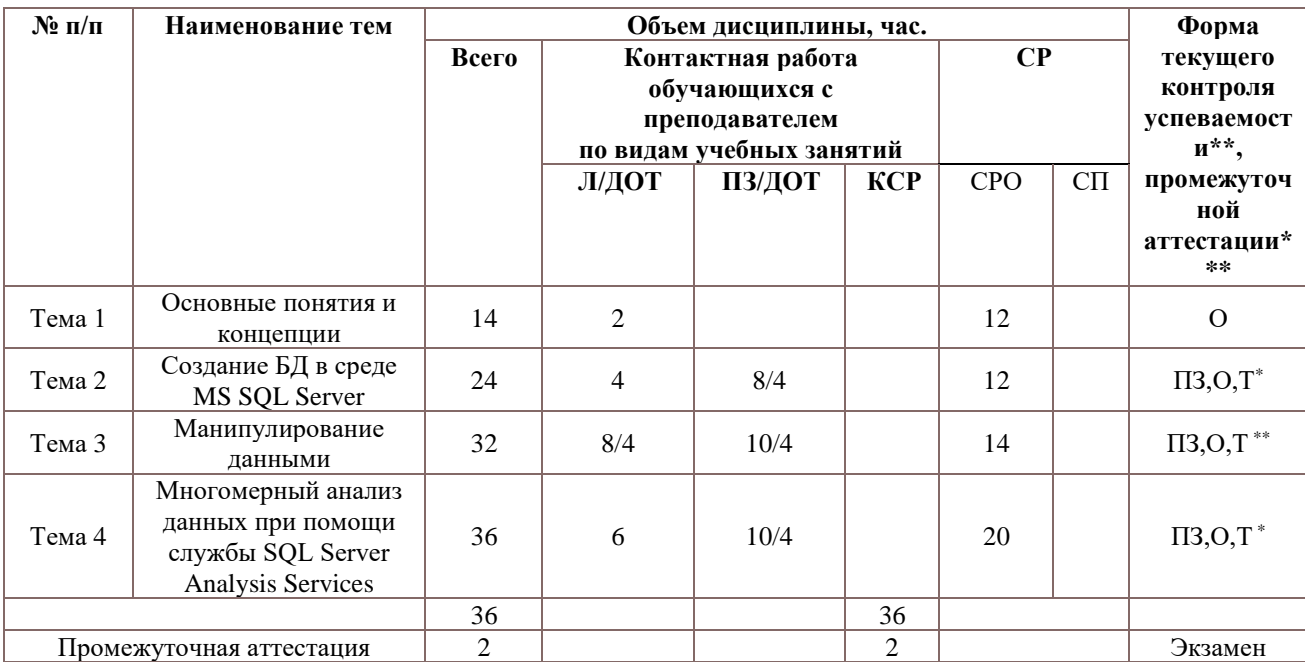

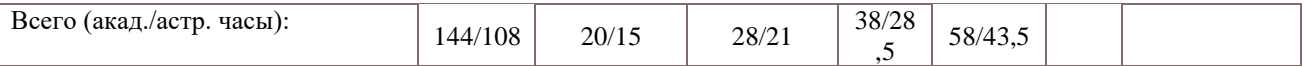

*Примечание:*

Используемые сокращения:

Л – занятия лекционного типа (лекции и иные учебные занятия, предусматривающие преимущественную передачу учебной информации педагогическими работниками организации и (или) лицами, привлекаемыми организацией к реализации образовательных программ на иных условиях, обучающимся) ;

ПЗ – практические занятия (виды занятия семинарского типа за исключением лабораторных работ) ; КСР – индивидуальная работа обучающихся с педагогическими работниками организации и (или) лицами, привлекаемыми организацией к реализации образовательных программ на иных условиях (в том числе индивидуальные консультации) ;

СР – самостоятельная работа, осуществляемая без участия педагогических работников организации и (или) лиц, привлекаемых организацией к реализации образовательных программ на иных условиях; СП – самопроверка;

СРО – самостоятельная работа обучающегося

контрольные работы (К), опрос (О), тестирование (Т)

Применяемые на занятиях формы интерактивной работы:

− Лекция-визуализация - передача преподавателем информации студентам сопровождается показом различных рисунков, структурно-логических схем, диаграмм, использование среды разработки;

В процессе освоения данной учебной дисциплины используются следующие образовательные технологии:

Лекционные занятия:

- − сопровождаются демонстрацией слайдов, подготовленных в среде MS PowerPoint;
- − сопровождаются демонстрацией приёмов работы в изучаемых средах программирования;
- − сопровождаются элементами дискуссии по рассматриваемым вопросам.
- − Практические занятия выполняются в компьютерных классах:
- − направлены на закрепление полученных теоретических знаний;
- − включают анализ полученных результатов и способов его достижения;
- − сопровождаются элементами дискуссии;
- − завершается занятие защитой работы.

Для лекционных и практических занятий используются мультимедийное обеспечение, современное компьютерное оснащение. В аудиториях наличие локальной вычислительной сети института и глобальной сети Интернет, лицензионное программное обеспечение.

## **3.2.Содержание дисциплины**

## **Тема 1. Основные понятия и концепции**

Проблемы управления данными. Принципы управления данными. Стратегия управления данными. Рамочные структуры управления данными. Жизненный цикл данных. Модели управления данными. Проблемы управления данными. Архитектура данных. Управление корпоративными требованиями в рамках проектов. Моделирование и проектирование данных. Виды моделируемых данных. Компоненты модели данных. Хранение и операции с данными.

## **Тема 2. Создание БД в среде MS SQL Server**

Использование метода ER диаграмм при проектировании БД. Выделение информационных объектов. Обязательные и необязательные сущности. Арность связи. Диаграммы ER экземпляров. Диаграммы ER типов или ER диаграммы. Правила формирования отношений 1:1. Правила формирования отношений 1:М. Правила формирования отношений М:М. Правила формирования отношений при арности больше2.

Этапы проектирования базы данных связи.

Обзор CASE средств проектирования БД. Проектирование базы данных при помощи ERWin. Логическая модель. Уровни: определения, сущностей, полный атрибутивный. Виды связей. Идентифицирующая и не идентифицирующая связи 1: М. Физическая модель.

Клиент-серверная архитектура. Выпуски (Edition) MS SQL Server. Архитектура MS SQL Server. Средства управления Microsoft SQL Server. SQL Server Management Studio. Основные компоненты Microsoft SQL Server. Системные базы данных. Основные объекты структуры базы данных. Файлы базы данных.

Создание базы данных с помощью SQL Server Management Studio. Типы данных. Создание таблиц. Диаграмма БД. Изменение макета таблиц. Работа с данными таблицы.

Создание, модификация и удаление базы данных операторами T-SQL. Спецификация файла. Создание базы данных с использованием вторичной файловой группы. Удаление базы данных.

Перенос базы данных с одного компьютера на другой. Отсоединение и присоединение БД. Резервное копирование БД и восстановление БД.

#### Тема 3. Манипулирование данными

Однотабличные запросы на выборку данных. Структура однотабличного запроса на выборку данных. Использование трафаретных символов. Задание псевдонимов для полей. Работа с повторяющими данными. Функции обработки дат. Группировка данных, использование агрегатных функций. Использование операторов Cube, Rollup. Предложение Having. Использование редактора запросов.

Многотабличные запросы на выборку данных. Симметричное (внутреннее) объелинение Inner Join. Внешние объелинения.

Запросы на созлание таблицы. Добавление записей в таблицу (Insert ... Into). Обновление полей записей таблицы (Update). Удаление записей из таблицы (Delete)

Использование подзапросов. Скалярный подзапрос. Табличный подзапрос. Примеры скалярных и табличных подзапросов.

Представления. Достоинства и ограничения представлений. Создание представлений при помощи T-SQL. Создание представлений в режиме Конструктора.

Понятие и назначение хранимых процедур. Преимущества. Синтаксис. Основные операторы. Использование переменных. Операторы управления потоком. Ветвления. Циклы. Особенности использования оператора Print. Модификация хранимых процедур. Вызов хранимых процедур. Примеры хранимых процедур.

Транзакции. Понятие и назначение триггеров. Виды триггеров: UPDATE, INSERT, DELETE, INSTEAD OF, AFTER. Принципы действия. Создание триггеров. Синтаксис оператора. Команды: Insert, Delete, Update. Триггер на представление. Триггер для сохранения данных о сделанных изменениях. Примеры триггеров

Понятие функций. Встроенные и пользовательские функции. Примеры функций. Синтаксис. Создание пользовательских функций.

Обеспечение безопасности. Уровни защиты данных в системе Windows - SQL Server. Регистрация пользователя на уровне сервера. Фиксированные роли сервера. Регистрация пользователя на уровне базы данных. Фиксированные роли базы данных. Пользовательские роли базы данных (группы пользователей). Разграничение прав доступа.

## Тема 4. Многомерный анализ данных при помощи службы SQL Server Analysis **Services**

Введение в основы OLAP. Хранилища данных. Понятие и архитектура системы поддержки принятия решений.

Витрины данных. модель данных OLAP. Таблица фактов. Таблицы измерений. Архитектура OLAP-систем. Слои. Клиентские OLAP-средства. Microsoft SOL Server Analysis Services. Технические аспекты многомерного хранения данных. Требования к файловой системе, программному и аппаратному обеспечению

Инструменты управления службой SSAS. Типы проектов для Analysis Services. SQL Server Business Intelligence Development Studio (BI Dev Studio). SQL Server Management Studio (SSMS). Планирование и архитектура SSAS. Физическая архитектура. Архитектура программирования SSAS. Язык ASSL. Поставщик данных ADOMD.NET. Проектирование и реализация многомерных баз данных. Типы проектов бизнес-аналитики. Создание проекта служб Analysis Services в среде BI Dev Studio. Папки проекта служб Analysis Services. Типы файлов проекта Analysis Services.

## 4. Материалы текущего контроля успеваемости обучающихся

## 4.1. В ходе реализации дисциплины «Большие данные в бизнес-аналитике» используются следующие методы текущего контроля успеваемости обучающихся:

Таблина 3.1

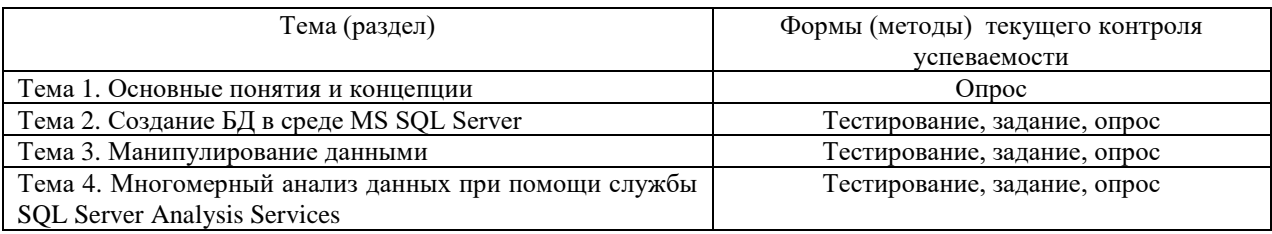

## 4.2. Типовые материалы текущего контроля успеваемости обучающихся Примеры типовых заданий для практических работ

## Тема 2. Создание БД в среде MS SQL Server

## Практическая работа 1. Проектирование структуры БД

Цель работы: разработка структуры БД. Исследовать предметную область и выделите сущности. Продумать определение для каждой сущности. Определить для сущностей атрибуты. Выделить ключевые атрибуты. Проанализировать связи между сущностями. Определить вид связи. Дать каждой связи имя. Построить диаграмму ER -типа с учетом всех сущностей и их связей. Сформировать набор предварительных отношений с указанием предполагаемого первичного ключа для каждого отношения и использованием диаграмм ER типа. Добавить не ключевые атрибуты в отношения. Привести предварительные отношения к нормальной форме. При необходимости пересмотреть ER диаграммы. После преобразования ER диаграмм осуществить повторное выполнение предыдущих этапов проектирования.

Практическая работа 2. Создание и модификация базы данных в MS SQL Server Цель работы: исследование создания и модификации БД при помощи MS SOL Server. Запустить MS SQL Server. Ознакомься со структурой окна MS SQL Server Manager

Studio. Ознакомиться с основными объектами. Найти системные БД. Выполнить восстановление БД. Изучить основные объекты. Просмотреть содержимое

таблиц различными способами. Просмотреть структуру таблиц. Найти и рросмотреть диаграмму БД. Создать еще одну диаграмму БД. Найти и изучить готовые представления.

Создать новую БД. Создать таблицы при помощи конструктора. Создать таблицу при помощи T-SQL. Создать диаграмму БД. Изучить различные представления таблиц на диаграмме БД. Создать резервную копию БД. Выполнить отсоединение и присоединение БД.

## Тема 3. Манипулирование данными и основы программирования MS SQL Server Практическая работа 3. Создание запросов и представлений в MS SOL Server

Цель работы: исследование способов создания запросов и представлений. Запустить MS SQL Server. Подключить учебную БД. Создать запросы на выборку с различными критериями отбора. Создать запрос на выборку для двух взаимосвязанных таблиц. Создать запрос на выборку с использованием псевдонимов полей. Выполните вычисления при помощи запроса. Создать итоговый запрос. Создать запрос на добавление данных. Создайте

запрос на удаление данных.

Создать запрос со скалярным подзапросом. Создать запрос со табличным подзапросом.

Создать представление при помощи команд Transact SQL. Создать представление при помощи конструктора.

## **Практическая работа 4. Программирование в среде MS SQL Server**

Запустить MS SQL Server. Подключить учебную БД. Создать хранимую процедуру на добавление данных. Вызвать хранимую процедуру. Создать хранимую процедуру на основе представления. Создать хранимую процедуру на удаление данных. Создать хранимую процедуру на обновление данных. Создать хранимую процедуру с управляющими инструкциями. Создать хранимую процедуру с использованием цикла.

Создать триггер для сохранения данных о сделанных изменениях. Создать триггер INSERT. Создать триггер UPDATE. Создать триггер DELETE

## **Тема 4. Многомерный анализ данных при помощи службы SQL Server Analysis Services**

#### **Практическая работа 5. Создание проекта служб Analysis Services**

Открыть Microsoft Visual Studio. В диалоговом окне "Новый проект" на панели "Типы проектов" выберите значение "Проекты бизнес-аналитики", а на панели "Шаблоны" укажите "Проект служб SSAS". Для определения источника данных задать строку соединения, которая будет использована для подключения к этому источнику данных. Выполнить соединение с БД в соответствии с диалоговыми окнами мастера. Определить представление источника данных. Выбрать таблицы и представления из списка объектов, доступных в выбранном источнике данных.

## **Практическая работа 6. Определение и развертывание куба**

С помощью мастера измерений создайте измерение. На странице "Выбор метода создания" выбрать параметр "Использовать существующую таблицу". С помощью мастера кубов будет построить куб. Добавить атрибуты к измерению. Просмотр свойств куба и измерений в конструкторе кубов. Чтобы просмотреть куб и данные измерения для объектов куба Analysis Services Tutorial проекта Analysis Services Tutorial, необходимо развернуть проект на указанном экземпляре служб Analysis Services, а затем выполнить обработку куба и его измерений. После развертывания куба данные куба отображаются на вкладке "Обозреватель" конструктора кубов а данные измерений отображаются на вкладке "Обозреватель" конструктора измерений.

## **Практическая работа 7. Изменение мер, атрибутов и иерархий**

Перейти на вкладку "Структура куба" конструктора кубов. На панели инструментов вкладки "Структура куба" нажать кнопку "Показывать сетку мер". Выбрать несколько мер и изменить их формат, например установив валюта или процент. Выполнить команд переименования атрибутов для удобства представления данных. Создать иерархию. Создать именованное вычисление. Определить папки отображения. Определить связи атрибутов. После изменения атрибутов и иерархий произвести развертывание произведенных изменений и повторную обработку связанных объектов. Просмотр развернутого куба.

#### **Типовые оценочные материалы по теме 1 Тема 1. Основные понятия и концепции**

#### **Типовые вопросы для опроса по теме**

- 1) Перечислить ключевые работы, проводимые в рамках жизненного цикла данных
- 2) Перечислить принципы управления данными
- 3) Перечислить модели управления данными
- 4) Дать определение понятию архитектура данных
- 5) Дать определение корпоративной модели данных.
- 6) Перечислить виды моделируемых данных.

# Тема 2. Создание БД в среде MS SQL Server Типовые вопросы для опроса по теме

- 7) Дать определение методу сущность-связь или методу ER диаграмм.
- 8) Дать определение сущности.
- 9) Дать определение связи и перечислить виды связей.
- 10) Дать определение клиент серверного приложения, привести примеры клиент серверных СУБД.
- 11) Дать характеристику MS SQL Server и сформулировать назначение Manager Studio.
- 12) Дать характеристику MS SQL Server, сделать обзор основных объектов.
- 13) Рассмотреть в деталях процесс создания новой БД.
- 14) Рассмотреть в деталях процесс создания таблицы.

Тест

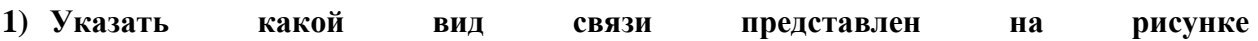

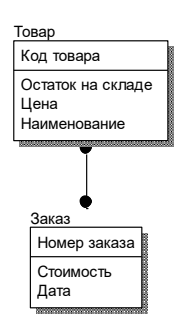

- Многие ко многим a)
- b) Идентифицирующая связь один ко многим
- Неидентифицирующая связь один ко многим  $\mathbf{c}$ )

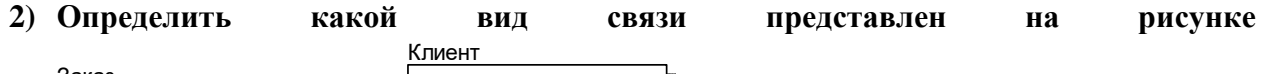

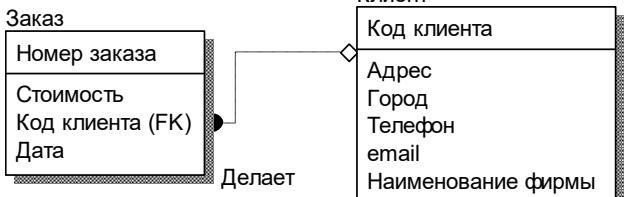

- а) Многие ко многим
- b) Идентифицирующая связь один ко многим
- с) Неидентифицирующая связь один ко многим

# 3) Выбрать правильный ответ для высказывания: «Идентифицирующая связь 1:М»

- а) делает одну сущность зависимой от другой сущности
- b) делает одну сущность зависимой от другой сущности и наоборот
- с) передает записи одной сущности другой сущности
- d) оказывает влияние сущностей друг на друга
- 4) Указать, где нужно внести соответствующее изменение, чтобы оно повлияло на размер всех новых баз данных?
	- a) в базе ланных master
	- b) базе ланных model
	- $c)$ базе данных style
	- $\mathbf{d}$ базе данных load.
- 5) Выбрать правильный ответ. Журналы транзакций используются для регистрации изменения данных. Указать, когда данные записываются в журнал транзакций?
	- а) Ло внесения изменений.
- b) Одновременно с внесением изменений.
- c) После внесения изменений.
- d) После внесения изменений, но до завершения транзакций.
- **6) Выбрать правильный ответ. Свойство INDENTITY можно использовать для создания столбца, в котором будут генерироваться уникальные порядковые номера. Какое из приведенных ниже утверждений справедливо по отношению к свойству INDENTITY?**

a) Свойство INDENTITY можно применять по отношению к какому угодно большому числу столбцов таблицы.

b) Свойство INDENTITY можно применять по отношению только к одному столбцу таблицы.

- c) Столбец со свойством INDENTITY может содержать null-значения.
- d) Со столбцом, обладающим свойством INDENTITY, можно связать DEFAULT
- **7) Определить, какое из приведенных ниже утверждений справедливо по отношению к журналам транзакций в SQL Server**

a) Резервное копирование журнала транзакций можно выполнять отдельно от базы данных.

b) Резервное копирование журнала транзакций всегда выполняется одновременно с резервным копированием базы данных.

- c) Журналы транзакций никогда не резервируются; они перестраиваются.
- d) Журналы транзакций всегда создаются в одном файле с базой данных.
- **8) Выбрать правильный ответ. Оператор СRЕАТЕ ВАТАВАЗЕ можно использовать для создания новой базы данных. Какое из утверждений справедливо по отношению к оператору СRЕАТЕ ВАТАВАЗЕ?**

a) Новая база данных всегда создается в основном файле, и переопределить это оператором СRЕАТЕ ВАТАВАЗЕ нельзя.

b) Оператором СRЕАТЕ ВАТАВАЗЕ можно установить исходный размер журнала транзакций.

c) Оператором СRЕАТЕ ВАТАВАЗЕ можно установить исходный размер журнала транзакций, но нельзя установить исходный размер области данных.

d) При использовании оператора СRЕАТЕ ВАТАВАЗЕ для создания новой базы данных ее следует создавать в основном файле.

## **9) Определить при помощи какого оператора можно удалить базу данных МуDB из SQL Server?**

- a) DELETE MyDB
- b) DROP MyDB
- c) DROP DATEBASE MyDB

d) DELETE DATEBASE MyDB.

- **10)Выбрать правильный ответ. Первичный ключ используется для обеспечения целостности столбцов. Какие утверждения справедливы по отношению к первичному ключу?**
	- a) Столбцы, входящие в первичный ключ, могут содержать пи11-значения.
	- b) Первичный ключ всегда состоит из одного столбца.
	- c) Первичный ключ всегда состоит не менее чем из двух столбцов.

d) Ограничением первичного ключа обеспечивается уникальность всех строк таблицы.

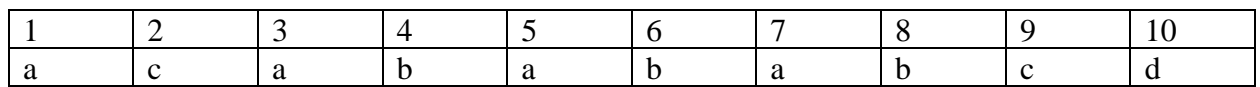

## Тема 3. Манипулирование данными

## Типовые вопросы для опроса по теме

- 1) Дать определение запросу, рассмотреть структуру запроса на выборку, привести примеры критериев отбора.
- 2) Дать определение запросу, рассмотреть структуру запроса на добавление.
- 3) Дать определение запросу, рассмотреть структуру запроса на обновление.
- 4) Дать определение запросу, перечислить виды вложенных запросов, привести примеры.
- 5) Дать определение представлению, перечислить способы создания представлений, рассмотреть в деталях создание представления при помощи T-SOL.
- 6) Дать определение хранимой процедуре.
- 7) Перечислить операторы управления.
- 8) Рассмотреть в деталях процесс создания и вызова хранимой процедуры.
- 9) Дать определение триггеру.
- 10) Перечислить виды триггеров.
- 11) Рассмотреть в деталях процесс создания триггера.

**Tect** 

- 1) Указать, какое ключевое слово используется для исключения повторяющихся данных из результирующего набора данных, если взять за основу значение столбна?
	- a) UNIOUE
	- b) ONLY
	- c) NOTSAME
	- d) DISTINCT
- 2) Определить, какая встроенная функция дат используется для получения текущей системной даты?
	- a) GETDATE()
	- b)  $NOW()$
	- c)  $DATA()$
	- d) CURRENT DATE()
- 3) Указать С помощью какого оператора из таблицы employee можно получить сведения обо всех сотрудниках, фамилии которых начинаются на С?
	- a) SELECT \* FROM employee WHERE SURNAME LIKE 'C\*'
	- b) SELECT \* FROM employee WHERE SURNAME LIKE '\*C'
	- c) SELECT \* FROM employee WHERE SURNAME LIKE '%C'
	- d) SELECT \* FROM employee WHERE SURNAME LIKE 'C%'
- 4) Выбрать какие символы применяются для того, чтобы окружать строки символов даты (данные типов charr, varchar и datetime) при поиске?
	- а) Одиночные кавычки (').
	- b) Лвойные кавычки (").
	- с) Их не нужно ничем окружать.
	- d) Символы процента (%).
- 5) Указать выполняет что данная инструкция CREATE VIEW test AS SELECT \* FROM goods WHERE vid='TOpT'
	- а) Создает процедуру
	- **b)** Создает представление
	- с) Модифицирует процедуру
	- d) Модифицирует представление

#### 6) Указать выполняет что ланная инструкция ALTER PROCEDURE test AS SELECT \* FROM goods WHERE vid='TOpT'

- а) Создает процедуру
- **b)** Создает представление
- с) Модифицирует процедуру
- d) Модифицирует представление
- 7) Выбрать правильный ответ. В таблице customer содержатся столбцы со сведениями о клиенте: фирма, фамилия, имя, отчество, город. С помощью каких операторов SELECT можно объединить значения этих столбцов и получить в следующем формате: Старт, Иванов Петр Егорович, Москва?
	- SELECT фирма, фамилия & имя & отчество, город From Customer  $a)$
	- b) SELECT фирма, фамилия + имя + отчество, город From Customer
	- с) SELECT фирма, фамилия & "  $\frac{1}{2}$  имя & " & отчество, город From Customer
	- d) SELECT фирма, фамилия +  $4 + \mu_{M} + 4 + \sigma_{T}$ чество, город From Customer
- 8) Указать в каком месте оператора SELECT должна располагаться конструкция ORDER BY, если в состав этого оператора входят конструкции FROM, WHERE и **ORDER BY?** 
	- а) Конструкция ORDER ВУ должна быть первой в операторе SELECT.
	- b) Порядок ключевых слов не важен. SQL Server может интерпретировать оператор 8ЕЕЕСТ исходя из ключевых слов.
	- c) Конструкция ORDER BY должна располагаться после конструкции WHERE.
	- d) Конструкция ORDER BY должна быть после конструкции FROM.

## 9) Выберите правильное утверждение

- а) Таблица может иметь несколько триггеров
- b) Таблица не может иметь несколько триггеров
- c) В триггерах можно использовать операторы: Create, Drop, Alter
- d) Можно создавать триггеры для временных таблиц

## 10) Выберите правильное утверждение

- а) Триггер создает владелец БД
- b) Триггер создает администратор
- с) Любой пользователь может создать триггер

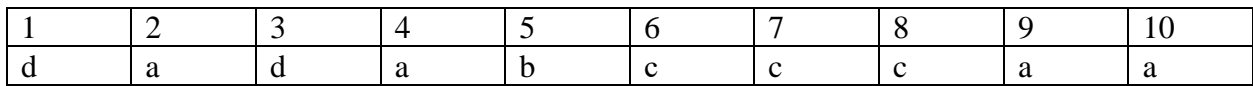

## Тема 4. Многомерный анализ данных при помощи службы SQL Server Analysis **Services**

## Типовые вопросы для опроса по теме

- 1) Дать определение OLAP-куба.
- 2) Описать назначение служб Analysis Services.
- 3) Перечислить инструментальные средства используются для создания, управления и работы с OLAP-кубами?
- 4) Рассмотреть в деталях процесс установки службы Analysis Services?
- 5) Указать требования к файловой системе, программному и аппаратному обеспечению предъявляет MS SQL Server.
- 6) Перечислить типы проектов бизнес-аналитики
- 7) Перечислить папки проекта служб SSAS

**Tect** 

- 1. Выбрать инструмент, предназначенный для разработки полноценных систем бизнес-анализа на основе Analysis Services, Reporting Services и Integration Services
	- a) SOL Server Business Intelligence Development Studio (BI Dev Studio)
	- b) SOL Server Management Studio (SSMS)
- 2. Выбрать инструмент, предназначенный для администраторов баз данных, позволяющий управлять многомерными объектами, созданными разработчиками баз ланных
	- a) SQL Server Business Intelligence Development Studio (BI Dev Studio)
	- b) SOL Server Management Studio (SSMS)
- правильный ответ. Службы **Microsoft SQL Server Analysis Services** 3. Выбрать **ИСПОЛЬЗУЮТ** 
	- а) как серверные, так и клиентские компоненты для предоставления приложениям бизнес-аналитики функций оперативной аналитической обработки (OLAP) и интеллектуального анализа ланных
	- **b**) только серверные
	- с) только клиентские

## 4. Выбрать правильное утверждение

- а) Каждый объект базы данных содержит несколько объектов измерения.
- b) Каждый объект базы данных содержит только один объект измерения.
- с) Кажлый объект базы ланных солержит олин или несколько объектов куба.
- d) Каждый объект базы данных содержит объект куба.
- 5. Указать какой проект содержит сценарии расширений интеллектуального анализа данных, многомерных выражений и XML для аналитики для служб SSAS, а также соединения с экземплярами служб SSAS, в которых эти сценарии могут выполняться.
	- a) Сценарии служб Analysis Services
	- b) Сценарии SQL Server Compact
	- c) Сценарии SOL Server
- 6. Указать какая из служб содержит сценарии Transact-SQL и XQuery для экземпляра компонента SQL Server Database Engine, а также соединения с экземплярами компонента SQL Server Database Engine, в которых эти сценарии **МОГУТ ВЫПОЛНЯТЬСЯ** 
	- a) Сценарии служб Analysis Services
	- b) Сценарии SQL Server Compact
	- c) Сценарии SQL Server

# 7. Выбрать правильный ответ

- а) Меры определяют структуру куба
- **b)** Куб определяет меру
- с) Куб определяют структуру измерения
- d) Измерения определяют структуру куба

## 8. Выбрать правильный ответ

- а) Атрибут базы данных является коллекцией объектов, называемых мерой
- b) Атрибут базы данных является коллекцией объектов, называемых измерением
- с) Измерение базы данных является коллекцией объектов, называемых атрибутами
- d) Мера базы данных является коллекцией объектов, называемых атрибутами

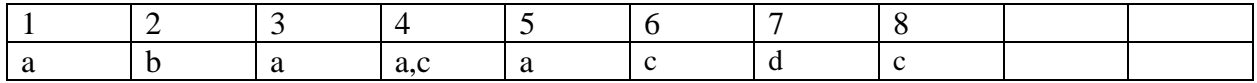

## 5. Оценочные материалы промежуточной аттестации по дисциплине

5.1. Экзамен проводится с применением следующих методов (средств): устный опрос, тестирование, выполнение заданий.

## 5.2. Оценочные материалы промежуточной аттестации

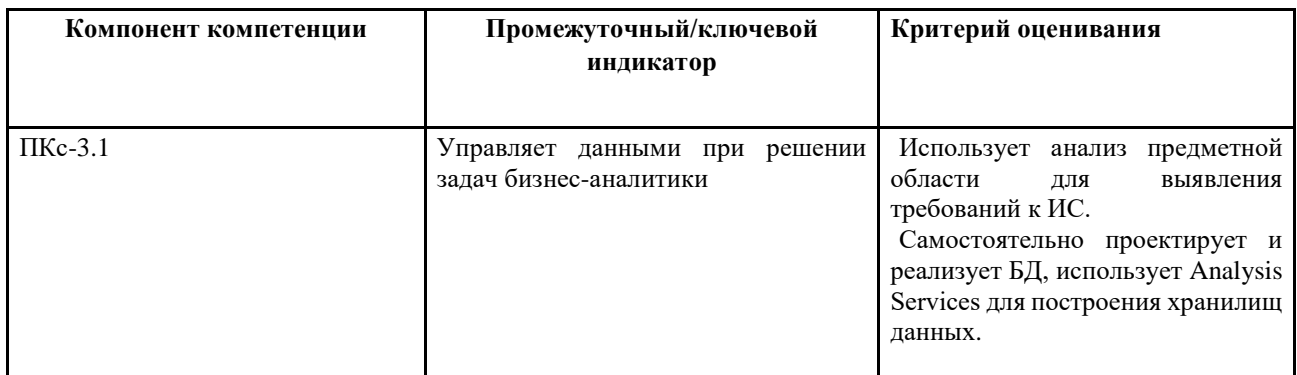

Для оценки сформированности компетенций, знаний и умений, соответствующих данным компетенциям, используются контрольные вопросы, а также задачи.

## Типовые оценочные материалы промежуточной аттестации Вопросы к экзамену по дисциплине «Большие данные в бизнес-аналитике»

- 1. Перечислить ключевые работы, проводимые в рамках жизненного цикла данных
- 2. Перечислить принципы управления данными
- 3. Перечислить модели управления данными
- 4. Дать определение понятию архитектура данных
- 5. Дать определение корпоративной модели данных.
- 6. Перечислить виды моделируемых данных.
- 7. Дать определение метода сущность связь (ER диаграмм), сформулировать правила.
- 8. Дать определение клиент серверного приложения, привести примеры клиент серверных СУБД.
- 9. Дать характеристику MS SQL Server и сформулировать назначение Manager Studio.
- 10. Дать характеристику MS SQL Server, сделать обзор основных объектов.
- 11. Рассмотреть в деталях процесс создания новой БД.
- 12. Рассмотреть в деталях процесс создания таблицы.
- 13. Дать определение запросу, рассмотреть структуру запроса на выборку, привести примеры критериев отбора.
- 14. Дать определение запросу, рассмотреть структуру запроса на добавление.
- 15. Дать определение запросу, рассмотреть структуру запроса на обновление.
- 16. Дать определение запросу, перечислить виды вложенных запросов, привести примеры.
- 17. Дать определение представлению, перечислить способы создания представлений, рассмотреть в деталях создание представления при помощи T-SQL.
- 18. Дать определение хранимой процедуре. Перечислить операторы управления.
- 19. Дать определение хранимой процедуре. Рассмотреть в деталях процесс создания и вызова хранимой процедуры.
- 20. Дать определение триггеру. Перечислить виды триггеров.
- 21. Дать определение триггеру и рассмотреть в деталях процесс создания триггера.
- 22. Дать определение OLAP-куба.
- 23. Описать назначение служб Analysis Services.
- 24. Перечислить инструментальные средства используются для создания, управления и работы с OLAP-кубами.
- 25. Рассмотреть в деталях процесс установки службы Analysis Services?
- 26. Указать требования к файловой системе, программному и аппаратному обеспечению предъявляет MS SQL Server.
- 27. Перечислить типы проектов бизнес-аналитики
- 28. Перечислить папки проекта служб SSAS
- 29. Рассмотреть в деталях процесс определения измерений.
- 30. Рассмотреть в деталях определение куба и его свойств

#### **Шкала оценивания**

Оценка результатов производится на основе Положения о текущем контроле успеваемости обучающихся и промежуточной аттестации обегающихся по образовательным программам среднего профессионального и высшего образования в федеральном государственном бюджетном образовательном учреждении высшего образования «Российская академии народною хозяйства и государственной службы при Президенте Российской Федерации», утвержденного Приказом Ректора РАНХиГС при Президенте РФ от 30.01.2018 г. № 02-66 (п.10 раздела 3 (первый абзац) и п.11), а также Решения Ученого совета Северо-западного института управления РАНХиГС при Президенте РФ от 19.06.2018, протокол № 11.

 **Оценка «отлично»** выставляется в случае, если при устном ответе студент проявил (показал):

- глубокое и системное знание всего программного материала учебного курса, изложил ответ последовательно и убедительно;

- отчетливое и свободное владение концептуально-понятийным аппаратом, научным языком и терминологией соответствующей дисциплины;

- умение правильно применять теоретические положения при решении практических вопросов и задач;

- умение самостоятельно выполнять предусмотренные программой задания;

- навык обоснования принятого решения.

**Оценки «хорошо»** выставляется в случае, если при устном ответе студент проявил (показал):

- знание узловых проблем программы и основного содержания лекционного курса;

- умение пользоваться концептуально-понятийным аппаратом умение преимущественно правильно применять теоретические положения при решении практических вопросов и задач,

- умение выполнять предусмотренные программой задания;

- в целом логически корректное, но не всегда точное и аргументированное изложение ответа.

**Оценка «удовлетворительно»** выставляется в случае, если при устном ответе студент проявил (показал):

- фрагментарные, поверхностные знания важнейших разделов программы и содержания лекционного курса;

- затруднения с использованием научно-понятийного аппарата и терминологии учебной дисциплины;

- затруднения с применением теоретических положений при решении практических вопросов и задач,

**Оценка «неудовлетворительно»** выставляется в случае, если при устном ответе студент проявил (показал):

- незнание либо отрывочное представление учебно-программного материала;

- неумение использовать научно-понятийный аппарат и терминологию учебной

дисциплины;

- неумение применять теоретические положения при решении практических вопросов и задач,

- неумение выполнять предусмотренные программой задания.

## **6. Методические материалы для освоения дисциплины**

Рабочей программой дисциплины предусмотрены следующие виды аудиторных занятий: лекции, практические занятия. На лекциях рассматриваются наиболее сложный материал дисциплины. Для развития у магистрантов креативного мышления и логики в каждой теме учебной дисциплины предусмотрены теоретические положения, инструментальные средства, а также примеры их использования при решении задач предиктивной аналитики. Кроме того, часть теоретического материала предоставляется на самостоятельное изучение по рекомендованным источникам для формирования навыка самообучения.

Практические занятия предназначены для самостоятельной работы магистрантов по решению конкретных задач. Каждое практическое занятие сопровождается заданиями, выдаваемыми магистрантам для решения во внеаудиторное время.

Для работы с печатными и электронными ресурсами СЗИУ имеется возможность доступа к электронным ресурсам. Организация работы магистрантов с электронной библиотекой указана на сайте института (странице сайта – «Научная библиотека»).

## **Методические указания для обучающихся по освоению дисциплины**

Обучение по дисциплине «Большие данные в бизнес-аналитике» предполагает изучение курса на аудиторных занятиях (лекции, практические работы) и самостоятельной работы обучающихся. Семинарские занятия дисциплины «Большие данные в бизнесаналитике» предполагают их проведение в различных формах с целью выявления полученных знаний, умений, навыков и компетенций с проведением контрольных мероприятий. С целью обеспечения успешного обучения обучающийся должен готовиться к лекции, поскольку она является важнейшей формой организации учебного процесса, поскольку:

- − знакомит с новым учебным материалом;
- − разъясняет учебные элементы, трудные для понимания;
- − систематизирует учебный материал;
- − ориентирует в учебном процессе.

*Подготовка к лекции* заключается в следующем:

- внимательно прочитайте материал предыдущей лекции;
- − узнайте тему предстоящей лекции (по тематическому плану, по информации лектора);
- − ознакомьтесь с учебным материалом по рекомендуемой литературе;
- постарайтесь уяснить место изучаемой темы в своей профессиональной подготовке;
- запишите возможные вопросы, которые вы зададите лектору на лекции.

*Подготовка к практическим занятиям:*

- внимательно прочитайте материал лекций, относящихся к данному семинарскому занятию, ознакомьтесь с учебным материалом;
- − ответьте на контрольные вопросы по семинарским занятиям, готовьтесь дать развернутый ответ на каждый из вопросов;
- − уясните, какие учебные элементы остались для вас неясными и постарайтесь получить на них ответ заранее (до семинарского занятия) во время текущих консультаций преподавателя;
- готовиться можно индивидуально, парами или в составе малой группы, последние являются эффективными формами работы;

рабочая программа дисциплины в части целей, перечню знаний, умений, терминов и учебных вопросов может быть использована вами в качестве ориентира в организации обучения.

*Выполнение задания:*

- при выполнении обязательной части четко следовать методическим указаниям,
- − при выполнении самостоятельной части использовать теоретический материал, представленный в лекции и практические навыки обязательной части,
- − ответы на контрольные вопросы сопровождать демонстрацией результатов выполнения обязательной и самостоятельной части работы,
- − оформить отчет по результатам выполнения задания.
- **7. Учебная литература и ресурсы информационно-телекоммуникационной сети "Интернет", включая перечень учебно-методического обеспечения для самостоятельной работы обучающихся по дисциплине**

## **7.1. Основная литература**

- 1. Бурков, А. В. Проектирование информационных систем в Microsoft SQL Server 2008 и Visual Studio 2008 : учеб. пособие / А.В. Бурков. - 3-е изд. - Москва : ИНТУИТ ; Саратов : Ай Пи Ар Медиа, 2020. - 310 c. - Текст : электронный. - URL: http://www.iprbookshop.ru/89466.html (дата обращения: 09.09.2020).
- 2. Волк, Владимир Константинович. Базы данных : Проектирование, программирование, управление и администрирование : учебник / В.К. Волк. - Санкт-Петербург [и др.] : Лань, 2020. - 241 c. - Текст: электронный. - URL: <https://e.lanbook.com/book/126933?category=1537>
- 3. Кариев, Ч.А. Разработка Windows-приложений на основе Visual C# : учебное пособие / Ч.А. Кариев. - 3-е изд. (электрон.). - Москва : ИНТУИТ [и др.], 2021. - 978 c. - Текст : электронный. - URL: http://www.iprbookshop.ru/102057.html (дата обращения: 03.03.2021).
- 4. Назарова, Ольга Борисовна. Разработка реляционных баз данных с использованием CASE-средства All Fusion Data Modeler : учеб.- метод. пособие / О.Б. Назарова, О.Е. Масленникова. - 3-е изд., стер. - Москва : Флинта, 2019. - 73 c. : ил. - Текст: электронный. - URL: http://new.ibooks.ru/reading/337971
- 5. Оптимизация работы серверов баз данных Microsoft SQL Server 2005 : учебное пособие - 3-е изд. (электрон.). - Москва : ИНТУИТ [и др.], 2021. - 372 c. - Текст : электронный. - URL: http://www.iprbookshop.ru/102023.html (дата обращения: 05.03.2021).
- 6. Полубояров, В.В. Использование MS SQL Server Analysis Services 2008 для построения хранилищ данных. : учебное пособие / В.В. Полубояров. - 3-е изд. (электрон.). - Москва : ИНТУИТ [и др.], 2021. - 322 c. - Текст : электронный. - URL: http://www.iprbookshop.ru/102014.html (дата обращения: 05.03.2021).
- 7. Столбовский, Д. Н. Разработка Web-приложений ASP.NET с использованием Visual Studio .NET : учеб. пособие / Д.Н. Столбовский.. - 3-е изд. - Москва : ИНТУИТ ; Саратов : Ай Пи Ар Медиа, 2020. - 375 c. : ил. - Текст : электронный. - URL: http://www.iprbookshop.ru/89469.html (дата обращения: 10.09.2020).

## Все источники основной литературы взаимозаменяемы.

## **7.2 Дополнительная литература**

1. Биллиг, В.А. Основы объектного программирования на C# (С# 3.0, Visual Studio 2008) : учебник / В.А. Биллиг. - 3-е изд. (электрон.). - Москва : ИНТУИТ [и др.],

2021. - 409 c. - Текст : электронный. - URL: http://www.iprbookshop.ru/102029.html (дата обращения: 05.03.2021).

- 2. Кузнецов, С.Д. Введение в реляционные базы данных : учебное пособие / С.Д. Кузнецов. - 3-е изд. (электрон.). - Москва : ИНТУИТ [и др.], 2021. - 247 c. - Текст : электронный. - URL: http://www.iprbookshop.ru/102002.html (дата обращения: 14.01.2021).
- 3. Полякова, Л. Н. Основы SQL : учеб. пособие / Л.Н. Полякова. 3-е изд. Москва : ИНТУИТ [и др.], 2020. - 273 c. - Текст : электронный. - URL: http://www.iprbookshop.ru/97559.html (дата обращения: 03.09.2020). - Режим доступа: для авторизир. пользователей. - ISBN 978-5-4497-0672-0.- Текст: электронный. - URL: http://www.iprbookshop.ru/97559.html.
- 4. Разработка и защита баз данных в Microsoft SQL Server 2005 : учебное пособие 3 е изд. (электрон.). - Москва : ИНТУИТ [и др.], 2021. - 147 c. - Текст : электронный. - URL: http://www.iprbookshop.ru/102058.html (дата обращения: 04.03.2021).

**7.3.Нормативные правовые документы и иная правовая информация** Не используются

# **7.4. Интернет-ресурсы.**

СЗИУ располагает доступом через сайт научной библиотеки<http://nwapa.spb.ru/> к следующим подписным электронным ресурсам:

https://ranalytics.github.io/tsa-with-r/ch-intro-to-prophet.html

## **Русскоязычные ресурсы**

Электронные учебники электронно - библиотечной системы (ЭБС) «Айбукс» Электронные учебники электронно – библиотечной системы (ЭБС) «Лань» Рекомендуется использовать следующий интернет-ресурсы <http://serg.fedosin.ru/ts.htm> <http://window.edu.ru/resource/188/64188/files/chernyshov.pdf>

# **7.5. Иные источники.**

Не используются.

# **8. Материально-техническая база, информационные технологии, программное обеспечение и информационные справочные системы**

Учебная дисциплина включает использование программного обеспечения MS Microsoft Excel, Microsoft Word, для подготовки текстового и табличного материала.

Интернет-сервисы и электронные ресурсы (поисковые системы, электронная почта, профессиональные тематические чаты и форумы, системы аудио и видео конференций, онлайн энциклопедии, справочники, библиотеки, электронные учебные и учебнометодические материалы).

# **Описание материально-технической базы, необходимой для осуществления образовательного процесса по дисциплине (модулю)**

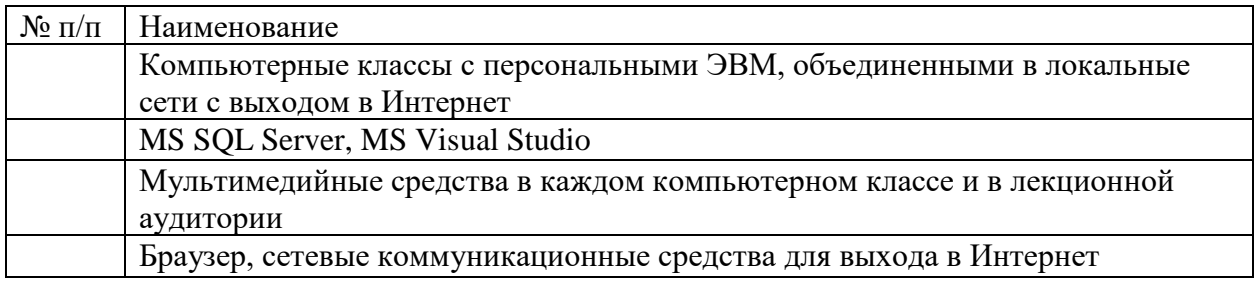

Компьютерные классы из расчета 1 ПЭВМ для одного обучаемого. Каждому обучающемуся должна быть предоставлена возможность доступа к сетям типа Интернет в течение не менее 20% времени, отведенного на самостоятельную подготовку.